### HW5: Planning

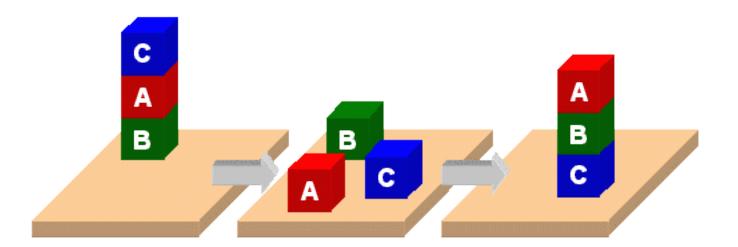

#### **PDDL**

- Planning Domain Description Language
- Based on STRIPS with various extensions
- Originally defined by Drew McDermott (Yale) and others
- Used in the biennial International Planning Competition (IPC) series
- Many planners use it as a standard input

#### **PDDL Representation**

- A task specified via two files: domain file and problem file
- Problem file gives objects, initial state, and goal state
- Domain file gives predicates and operators; these may be re-used for different problem files
- Domain file corresponds to the transition system, the problem files constitute instances in that system

```
Blocks Word
(define (domain hw5)
                                   Domain File
 (:requirements :strips)
 (:constants red green blue yellow)
 (:predicates (on ?x ?y) (on-table ?x) (block ?x) ... (clean ?x))
 (:action pick-up
   :parameters (?obj1)
   :precondition (and (clear ?obj1) (on-table ?obj1)
                      (arm-empty))
   :effect (and (not (on-table ?obj1))
               (not (clear ?obj1))
               (not (arm-empty))
               (holding ?obj1)))
 ... more actions ...)
```

```
(define (problem 00)
  (:domain hw5)
  (:objects A B C)
  (:init (arm-empty)
        (block A)
        (color A red)
        (on-table A)
        (block B)
        (on BA)
        (block C)
        (on CB)
        (clear C))
 (:goal (and (on A B) (on B C))))
```

# Blocks Word Problem File

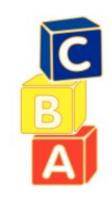

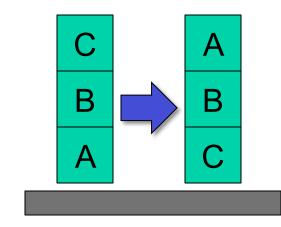

### Blackbox planner

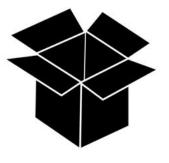

- Blackbox planner converts STRIPS-like problems into Boolean satisfiability problems
- Input given in PDDL (domain and problem)
- Solves with a variety of satisfiability engines
- Open source; executables for Linux, Mac,
   Windows from <a href="http://bit.ly/BBpddl">http://bit.ly/BBpddl</a>
  - Do blackbox -help for options
  - Installed on gl as ~finin/pub/blackbox

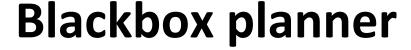

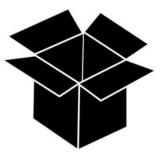

```
> git clone ...
> cd hw5; ls
domain.pddl p00.pddl ...
> ~finin/pub/blackbox -o domain.pddl -f p00.pddl
blackbox version 43
Loading domain file: domain.pddl
Loading fact file: p00.pddl
Begin plan
1 (unstack c b)
2 (put-down c)
3 (unstack b a)
4 (stack b c)
5 (pick-up a)
6 (stack a b)
End plan
Total elapsed time: 0.01 seconds
```

```
(define (problem 00)
  (:domain hw5)
  (:objects A B C)
  (:init (arm-empty)
        (block A)
        (color A red)
        (on-table A)
        (block B)
        (on B A)
        (block C)
        (on CB)
        (clear C))
 (:goal (and (on A B) (on B C))))
```

## Blocks Word Problem File

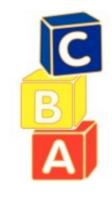

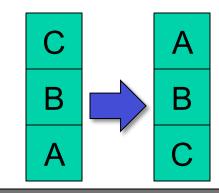

Begin plan

- 1 (unstack c b)
- 2 (put-down c)
- 3 (unstack b a)
- 4 (stack b c)
- 5 (pick-up a)
- 6 (stack a b)

End plan

### (1) Extend the domain: new objects

- Paint sprayers: Each sprayer can only paint in one color (e.g., red, green, blue, yellow).
- Paint cans: A paint can holds only only color of paint.
- Brushes: A brush can either be clean or loaded with paint of a particular color.
- Water bucket: A water bucket is used to wash brushes.

### (2) Extend the domain: new actions

- painting an object a given color with a sprayer
- painting an object a given color with a brush and can
- loading a brush with paint of a given color
- washing a brush in a water bucket to make make it clean

### **Action preconditions**

- To paint an object, it must be on the table and clear
- Painting with a sprayer: just pick it up and spray
- To paint something a color with a brush, it must be loaded with paint of that color.
- To load paint bush with a color, you must be holding brush, brush must be clean and there must be a paint can with that color that is clear. When a brush is loaded with a color it is not clean.
- To wash a brush, making it clean, you must have a water bucket that has nothing on it (i.e., is clear) and you have to be holding the brush

### Problem p1.ppd

```
;; There is only one block, A, which is on the table. A can with
;; red paint is on the table. There is a clean brush on the
;; table. Our goal is to have A be red and the arm empty.
(define (problem 1)
 (:domain hw6)
 (:objects ....)
 (:init (arm-empty)
  ... block A on the table with nothing on it ...
  ... a red paint can on the table with nothing on it ...
  ... a clean brush is on the table with nothing on it ...
 (:goal (and (arm-empty)
        ... A is red ... )))
```